# **ESSE3 - Release Notes 16.07.00.00**

### **Sommario**

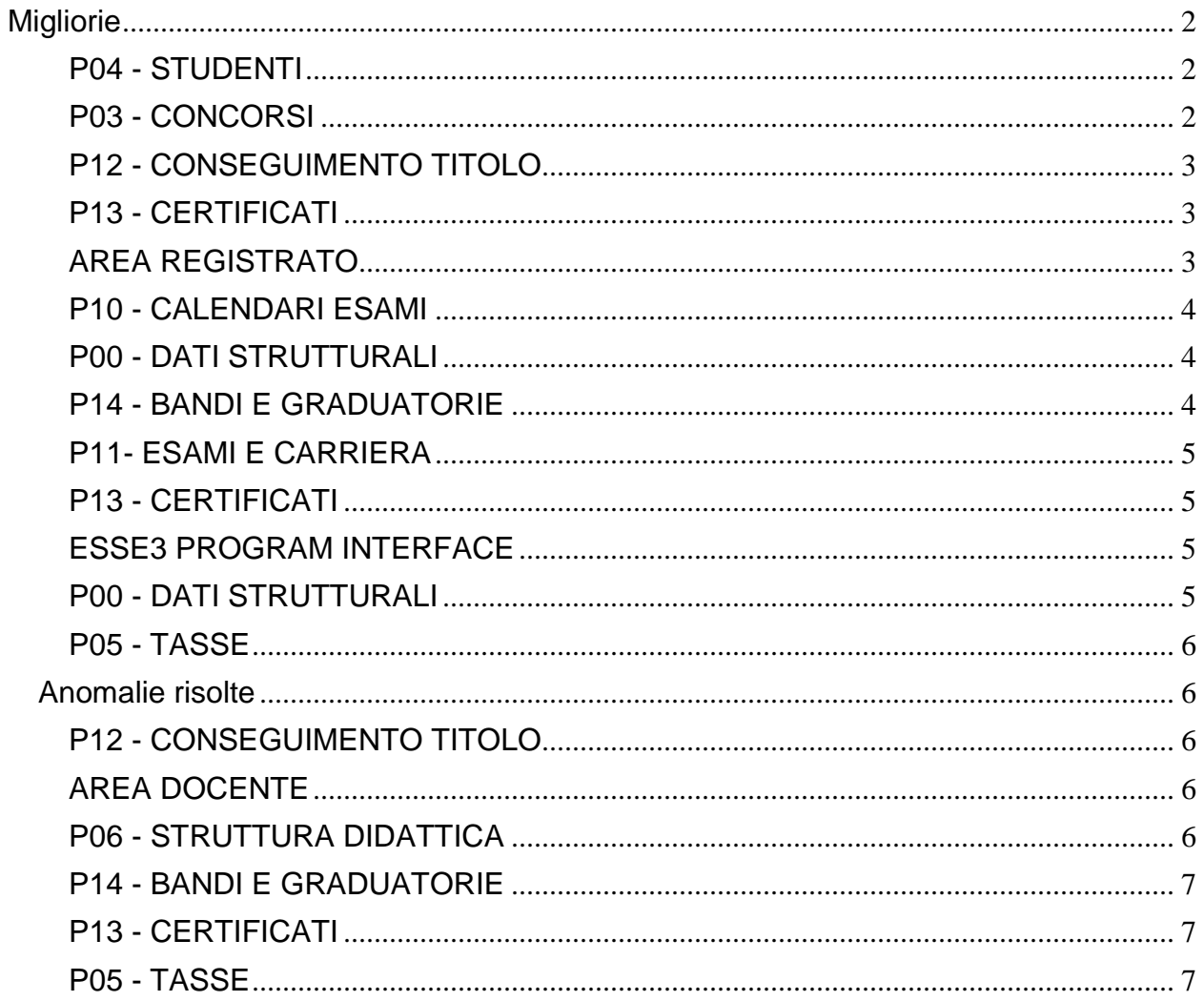

# <span id="page-1-0"></span>**Migliorie**

### <span id="page-1-1"></span>**P04 - STUDENTI**

### **PERFEZIONAMENTO IMMATRICOLAZIONI MASSIVO**

Università degli Studi di TORINO

[S3AM-4310] - REQ S3AM-4145: Rilasciate condizioni di applicabilità ed elaborazione query personalizzate come da richiesta dell'Ateneo.

### **STAMPA DOMANDA DI IMMATRICOLAZIONE (LAYOUT)**

Libera Università degli Studi "Maria SS.Assunta" Roma

[S3AM-5776] - REQ S3AM-5768: Rilasciata personalizzazione alla stampa come da richiesta dell'Ateneo.

Libera Università "Vita Salute S.Raffaele" MILANO

[S3AM-5785] - Rilasciata personalizzazione alla stampa come da richiesta dell'Ateneo.

Università degli Studi di PAVIA

[S3AM-5880] - REQ S3AM-5843: Rilasciata personalizzazione alla stampa come da richiesta dell'Ateneo.

### <span id="page-1-2"></span>**P03 - CONCORSI**

### **STAMPA DOMANDA DI AMMISSIONE**

Università degli Studi di TORINO

[S3APL-6952] - Gestite nella personalizzazione della domanda di ammissione per i dottorati i seguenti punti:

Verificata la personalizzazione della domanda di ammissione per gli Esami di Stato:

1) La domanda non va indirizzata al Presidente della Commissione bensì alla seguente dicitura: All'Ufficio Esami di Stato - Sezione Economico, Alta Formazione ed Esami di Stato - Direzione Didattica e Servizi agli Studenti;

2) Nella frase "Alla stessa Commissione dovrà essere esibito un documento di identità valido" si deve eliminare la parola "STESSA"

3) aggiungere un punto nell'elenco "ALLEGATI". Di seguito la frase da aggiungere: 4) Scansione dell'eventuale richiesta di esonero dalla prima prova scritta (per le sole professioni di Dottore Commercialista, Esperto Contabile e Chimico);

4) aggiunto l'indirizzo e-mail nel blocco dati dell'anagrafica, dopo il numero di telefono. 5) nella parte relativa al Tirocinio nella domanda di ammissione all'Esame di Stato, non compariva la Struttura dichiarata dal candidato.

Università degli Studi di MESSINA

[S3APL-7228] - Come richiesto è stata modificata la personalizzazione della domanda di ammissione ai dottorati, relativamente alle parti testuali, in italiano ed inglese.

[S3APL-7239] - E' stata gestita nella personalizzazione della domanda di ammissione ai dottorati, la visualizzazione dell'eventuale Borsa selezionata in fase di iscrizione del candidato.

### <span id="page-2-0"></span>**P12 - CONSEGUIMENTO TITOLO**

### **STAMPA STATINI (PDF)**

Università Politecnica delle Marche

[S3APL-1450] - Modificata la versione personalizzata della stampa dello statino di laurea, modificando la dimensione del font utilizzato nel quadro riassuntivo (quello che racchiude le informazioni da "N. Esami" a "Punti tesi") portandolo da 10 a 14.

### <span id="page-2-1"></span>**P13 - CERTIFICATI**

#### **SUPPLEMENTO AL DIPLOMA SENZA ALLEGATI**

- [S3APL-6935] Gestita la stampa nel Diploma Supplement, della menzione speciale della domanda conseguimento titolo. Aggiunto l'attributo di stampa nel pannello di configurazione, se inserito, verrà stampato l'indicatore di Menzione che viene riportato nella tabella della tesi (punto 4.3), se per lo studente è abilitato il flag menzione sulla domanda
- [S3APL-6944] Per il Diploma Supplement: è' stato gestito nel Pannello di Configurazione il nuovo attributo AD sovrannumerarie, se il flag è abilitato verranno riportate al punto 6.1 le AD sovrannumerarie se presenti.

### <span id="page-2-2"></span>**AREA REGISTRATO**

#### **TEST DI AMMISSIONE**

Libera Università di lingue e comunicazione IULM-MI

[S3APL-7205] - Per l'Ateneo è stato abilitato il Link "Test di valutazione" nel menu area web studenti/registrati.

#### **CONCORSI**

<span id="page-2-3"></span> [S3APL-6927] - Per i template di navigazione web: WCONC, WCONCVAL, WESASTA. è stata gestita la possibilità di abilitare un attributo che permette di visualizzare la sede del turno, sia con sede italiana che estera, nei turni indicati nel dettaglio iscrizione al concorso.

### **P10 - CALENDARI ESAMI**

#### **SCRIPT CALENDARIO ESAMI**

 [S3CS-5162] - Associando la condizione sql sulla sessione o sull'attore, sono permesse al massimo tre prenotazioni ad appelli di un AD sullo stesso anno di calendario. In caso di esito assente, l'appello non viene conteggiato.

### <span id="page-3-0"></span>**P00 - DATI STRUTTURALI**

### **TIPI CORSO DI STUDIO**

• [S3DI-4714] - Nella maschera TIPI CORSI è stato aggiunto il flag di mobilità, che per ora è proprio delle tipologie di corso 'AM0%'. Si invita all'utilizzo del nuovo campo per tenere assieme queste tipologie di corso.

### <span id="page-3-1"></span>**P14 - BANDI E GRADUATORIE**

### **ISCRIZIONE BANDO/ALBO DI MOBILITA'**

 [S3NA-1835] - Nella pagina Client di iscrizione ai bandi di Mobilità, in particolare nella funzione di "Riepilogo Iscrizione", si è agito sui blocchi dei dati affinché sia possibile associare ad ogni sede una propria certificazione.

In precedenza per ogni lingua poteva essere specificato un unico certificato, e la certificazione selezionata veniva riportata su tutte le sedi aventi quella stessa lingua.

Ora al momento della scelta della destinazione viene specificata la certificazione necessaria per accedere a quella singola sede.

Al salvataggio dei dati la procedura effettua i controlli necessari su voto e data inseriti, se richiesti dalle impostazioni specificate per il bando e per le sedi, e memorizza per ogni sede scelta la propria certificazione.

Università Commerciale "Luigi Bocconi" MILANO

[S3NA-1837] - [S3NA-1237] - Mobilità internazionale: nell'abito della modifica alla pagina di iscrizione ai bandi di al fine di poter associare ad ogni sede una certificazione specifica, è stata implementata la possibilità di effettuare l'upload della certificazione da client.

 [S3NA-1839] - Quando si entra in sola visualizzazione nella maschera del "Riepilogo Iscrizione", quindi dopo aver effettuato una iscrizione, mediante l'apposito pulsante presente nella "Gestione Iscrizioni", i flag presenti nel blocco dati dei test di lingua non sono più modificabili, mentre si può sempre agire su quello di validazione nel blocco dati della certificazione lingue.

#### **INVII AUTOMATICI EMAIL**

<span id="page-3-2"></span> [S3NA-1876] - Nella maschera client di Gestione Graduatorie è possibile inviare una mail all'Ateneo straniero con la lista degli studenti che andranno in mobilità presso di esso. Tra le informazioni inviate per ogni studente è stata aggiunta la descrizione del CDS di iscrizione.

### **P11- ESAMI E CARRIERA**

### **GESTIONE ATTI DI CARRIERA**

 [S3SG-6140] - Rilasciata configurazione atto di carriera RICO con possibilità di riconoscimenti massivi da file.

### <span id="page-4-0"></span>**P13 - CERTIFICATI**

#### **MOTORE: GESTIONE PARAGRAFI**

Università degli Studi del PIEMONTE ORIENTALE "Amedeo Avogadro"-Vercelli

[S3SG-7537] - Aggiunti I dati per il titolo di provenienza legato al concorso sull'applicativo automatico e aggiunto il campo menzione\_flg sul blocco dati per il recupero dei dati dei titoli (TIT\_IT\_CERT\_CONC)

[S3SG-7687] - UNIPMN: Aggiunti dati per il titolo di provenienza sull'applicativo automatico per poter riportare con l'applicativo automatico il modello ABIL-02.

#### **CERTIFICATI IMPLEMENTATI CON IL MOTORE**

Libera Univ. Inter.le Studi Sociali "Guido Carli" LUISS-ROMA

[S3SG-7665] - Aggiunta la data di laurea per i certificati -Conseguimento titolo con esami ENG PLC001 - Conseguimento titolo senza esami ENG PLC002 Modifica riportata in produzione e testata dall'Ateneo.

### <span id="page-4-1"></span>**ESSE3 PROGRAM INTERFACE**

#### **REPLICHE SU LDAP**

Istituto di Architettura di VENEZIA

[S3SG-7562] - adeguata la replica LDAP relativa al provisioning delle utenze su Active Directory gestendo la collocazione dinamica delle utenze sulle varie unità organizzative ed aggiungendo la valorizzazione dei nuovi attributi iuavStudFuoriCorso, iuavStudCorsoCod, rfid.

### <span id="page-4-2"></span>**P00 - DATI STRUTTURALI**

#### **TIPI CONTI CORRENTI**

<span id="page-4-3"></span> [S3TD-4116] - Per la nuova modalità di pagamento PA (pagamento mediante nodo) sono stati aggiunti, nella gestione dei Conti Correnti Multipli, i campi della cifra iniziale e il codice archivio dei pagamenti. Inoltre, nella finestra dell'Emissione - Modifica Fattura nella Gestione Addebito Studente, è stato aggiunto il Indicatore Univoco di Versamento (IUV).

### **P05 - TASSE**

#### **DEFINIZIONE SCADENZE RATE**

Libera Università degli Studi "Maria SS.Assunta" Roma

[S3TD-4143] - La data di scadenza della prima rata per gli studenti in posizione utile nella graduatoria di un concorso di ammissione corrisponde alla scadenza immatricolazioni inserita sulla graduatoria.

### **ACQUISIZIONE XML DSU DA INPS**

Politecnico di BARI

[S3TD-4148] - La vista V05\_RICHIESTA\_DSU\_INPS recupera tutti gli studenti che nell'anno accademico 16/17 hanno l'iscrizione attiva o in ipotesi.

## <span id="page-5-0"></span>**Anomalie risolte**

### <span id="page-5-1"></span>**P12 - CONSEGUIMENTO TITOLO**

### **STAMPA STATINI (PDF)**

 [S3APL-7219] - Corretta la vista che creava un'anomalia nel recupero delle AD sulla stampa dello statino di laurea.

#### **STAMPA VERBALE PROVA FINALE**

 [S3APL-7220] - Modificato il recupero dei filtri per la stampa del verbale di laurea. E' stato risolto l'errore causato dal filtro sulla facoltà.

### <span id="page-5-2"></span>**AREA DOCENTE**

#### **VERBALIZZAZIONE ONLINE ESAME DI LAUREA**

 [S3APL-7164] - Corretti revoca e correzione del verbale, ora non viene più generato malfunzionamento.

### <span id="page-5-3"></span>**P06 - STRUTTURA DIDATTICA**

#### **CARATTERISTICHE SDR (GESTIONE TESTI)**

 [S3DI-4383] - Poiché non di rado si introducono caratteristiche con caratteri sporchi, a causa di inopportuni "copia-incolla" da sorgenti non testuali (tipo Word, html, ecc...), che provocano un blocco client ed un inquinamento del db, presentiamo la possibilità di sbiancare la caratteristica tramite apposito tasto "Pulisci Testo": in tal modo, l'utilizzatore potrà reinserire il testo (controllando che sia puramente testuale!) e non avrà più il blocco operativo della maschera; in precedenza la maschera era sbloccabile solo rimuovendo il carattere "sporco" da db.

### <span id="page-6-0"></span>**P14 - BANDI E GRADUATORIE**

### **CALCOLO GRADUATORIA BANDO MOBILITA'**

Università degli Studi di MESSINA

[S3NA-2127] - [S3NA-2127] - Graduatoria Mobilità internazionale: implementato il controllo per la gestione del parimerito in base al criterio sull'età anagrafica.

### <span id="page-6-1"></span>**P13 - CERTIFICATI**

### **STAMPA GENERICA (CERTIFICATI STUDENTE E PERSONA)**

Libera Univ. Inter.le Studi Sociali "Guido Carli" LUISS-ROMA

[S3SG-7699] - aggiunta del paragrafo POST(postilla) prima del paragrafo che descrive il certificato come una traduzione del documento in italiano.

Università degli Studi del PIEMONTE ORIENTALE "Amedeo Avogadro"-Vercelli

[S3SG-7704] - corretta stampa sul AD con una sola UD (non padre di un raggruppamento)

### <span id="page-6-2"></span>**P05 - TASSE**

### **GESTIONE DICHIARAZIONI ISEEU SOSPESE**

• [S3TD-4109] - Risolto bug per cui al caricamento di un file csv redditi non veniva popolata la data di caricamento sulla EPI\_XML\_FLUSSI.

### **F\_SEMAFORO\_TASSE**

 [S3TD-4200] - Risolto bug per cui il semaforo tasse non recuperava gli importi dovuti dagli studenti rimanendo sempre verde.

#### **GESTIONE FLUSSI ENTRATEL**

 [S3TD-2926] - Risolto bug per cui nell'estrazione dei dati sugli importi pagati nell'anno solare 2015 da trasmettere ad Entratel venivano considerati anche bollettini oggetto di errato pagamento e successivamente annullati.